## **Issues**

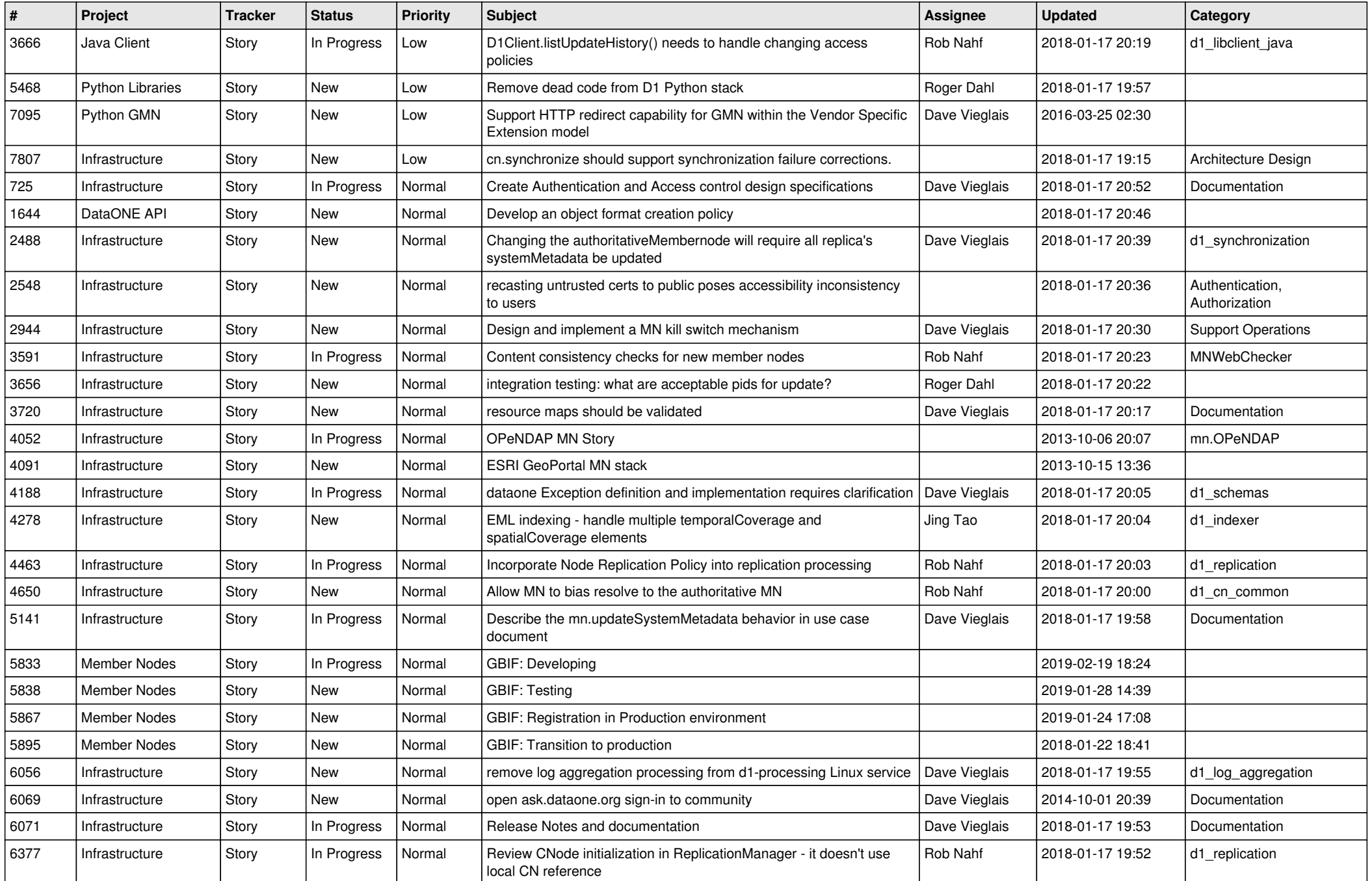

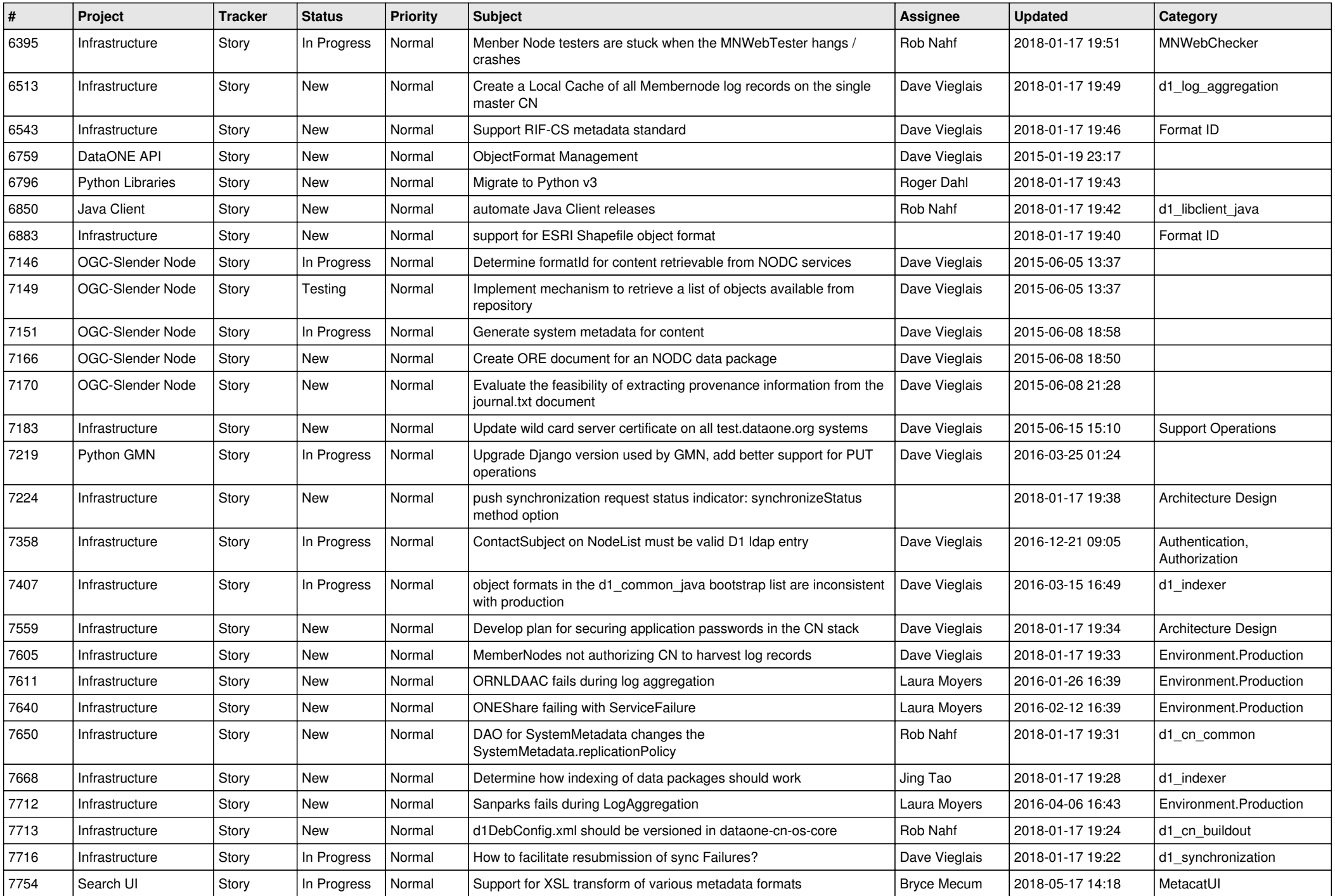

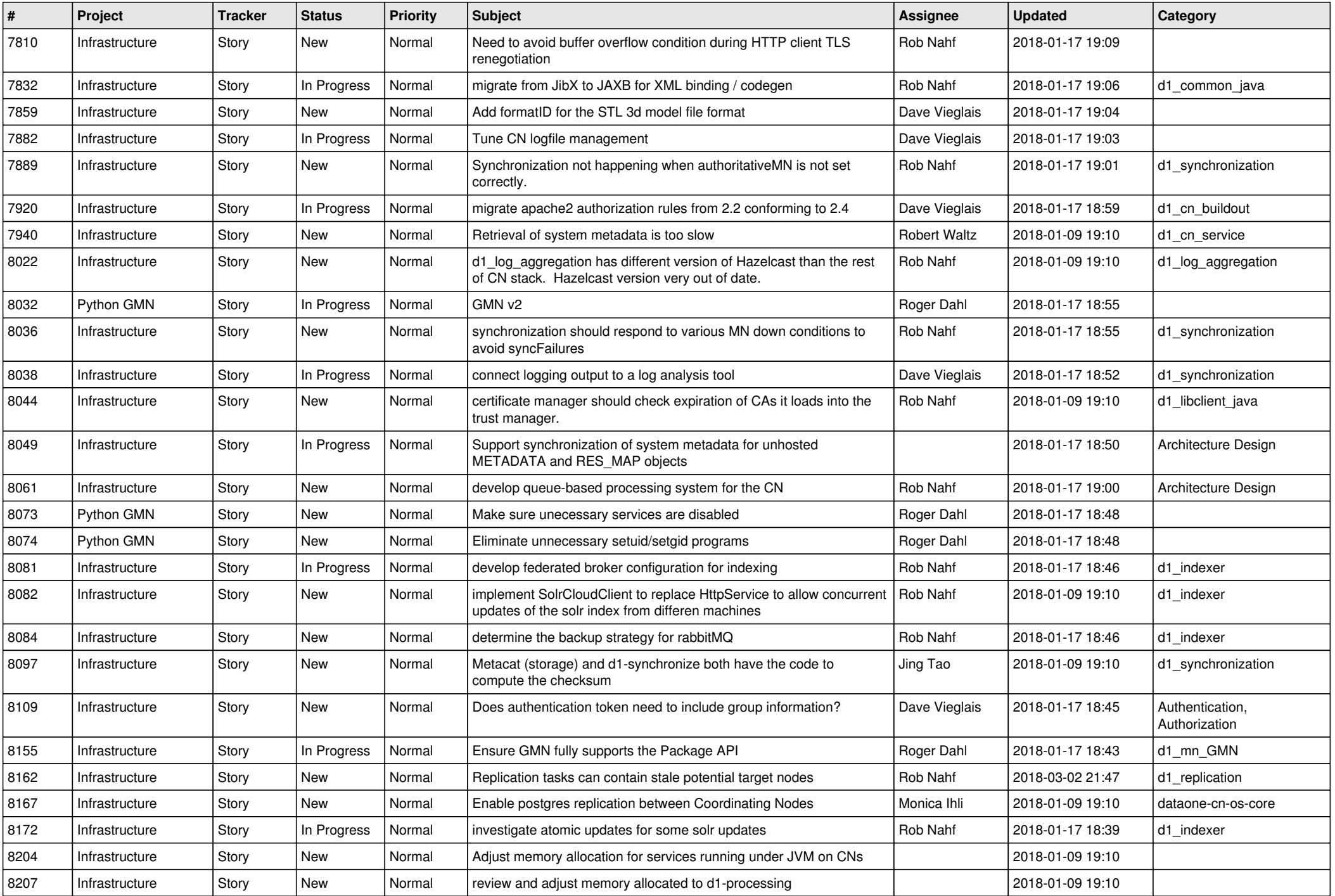

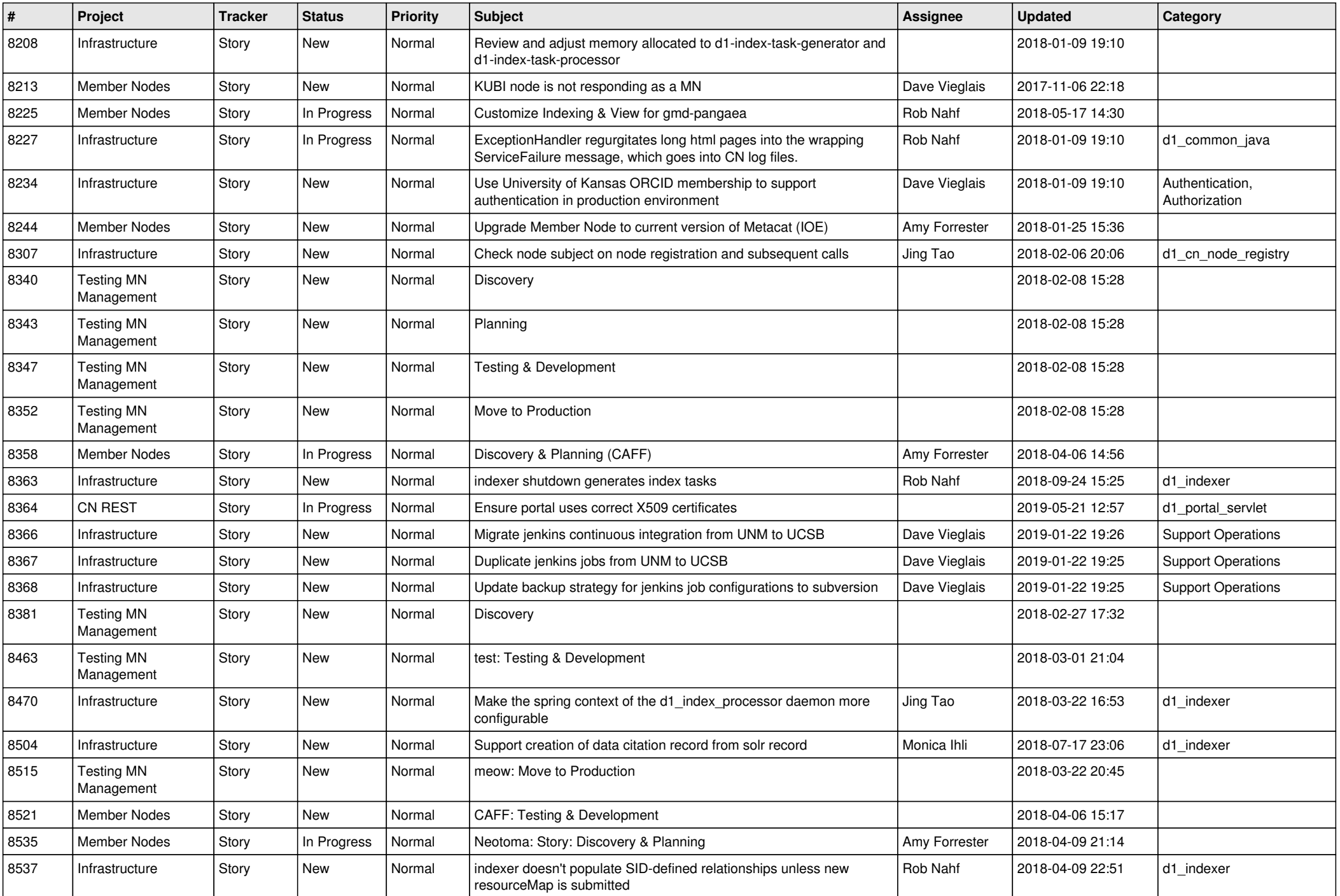

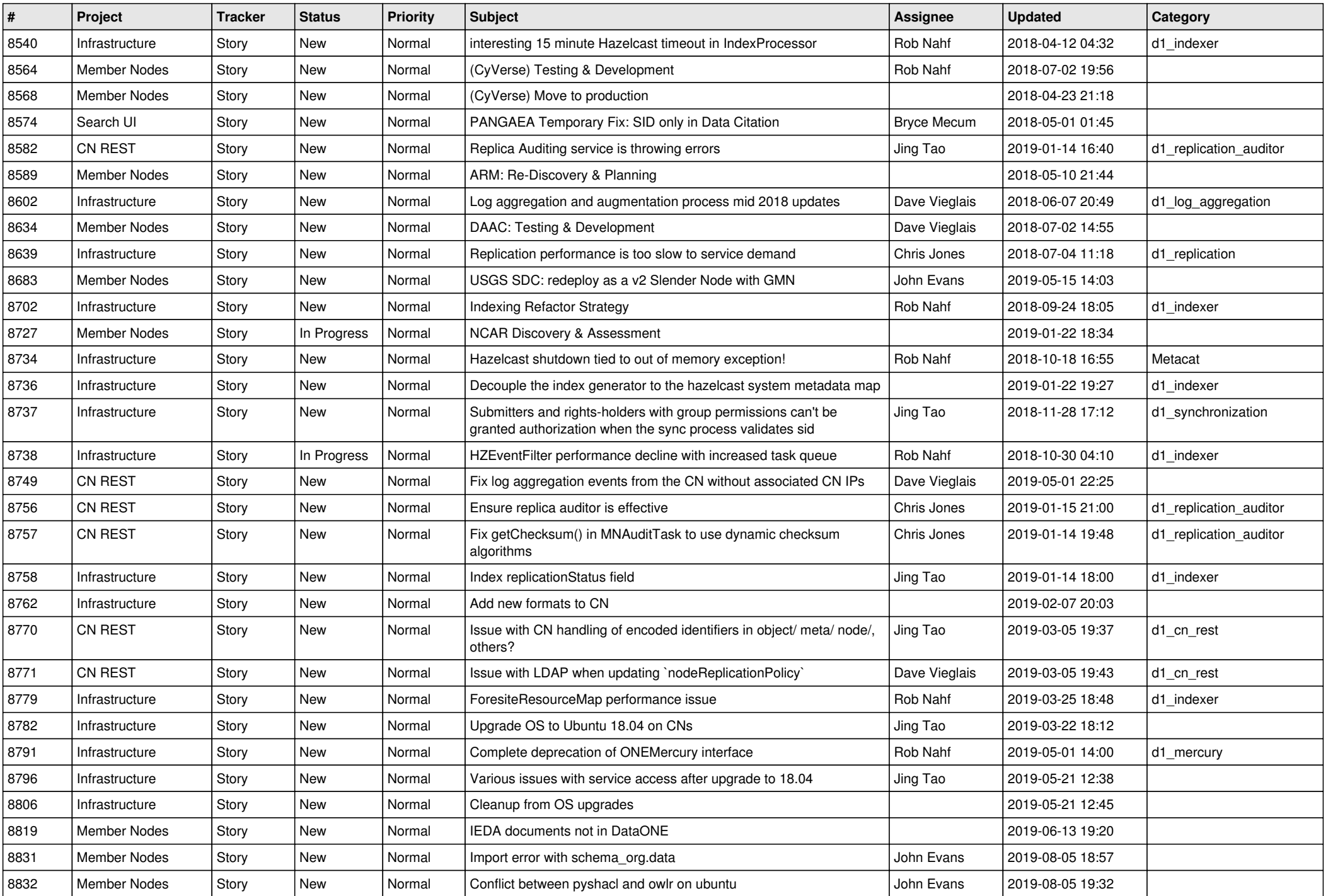

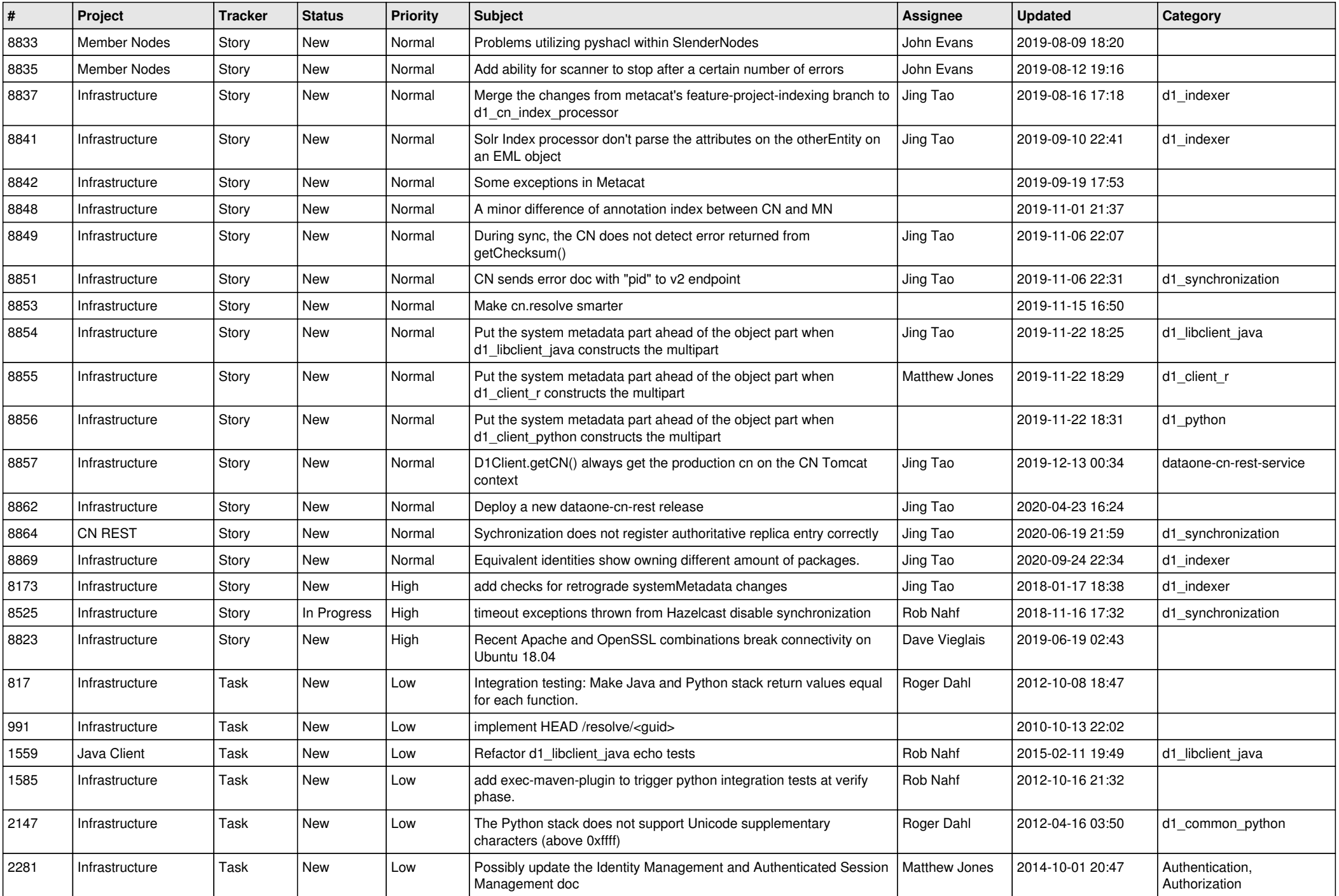

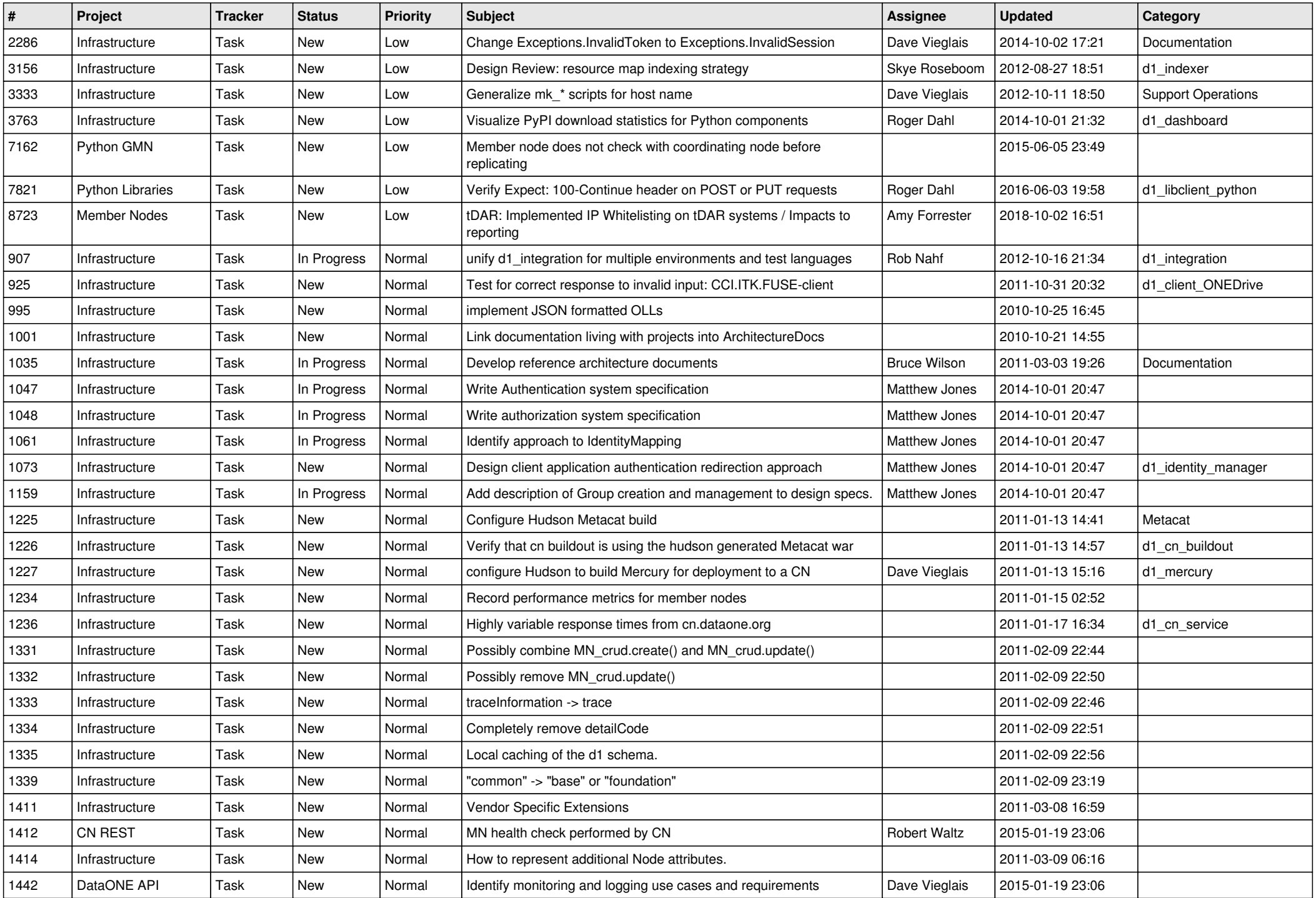

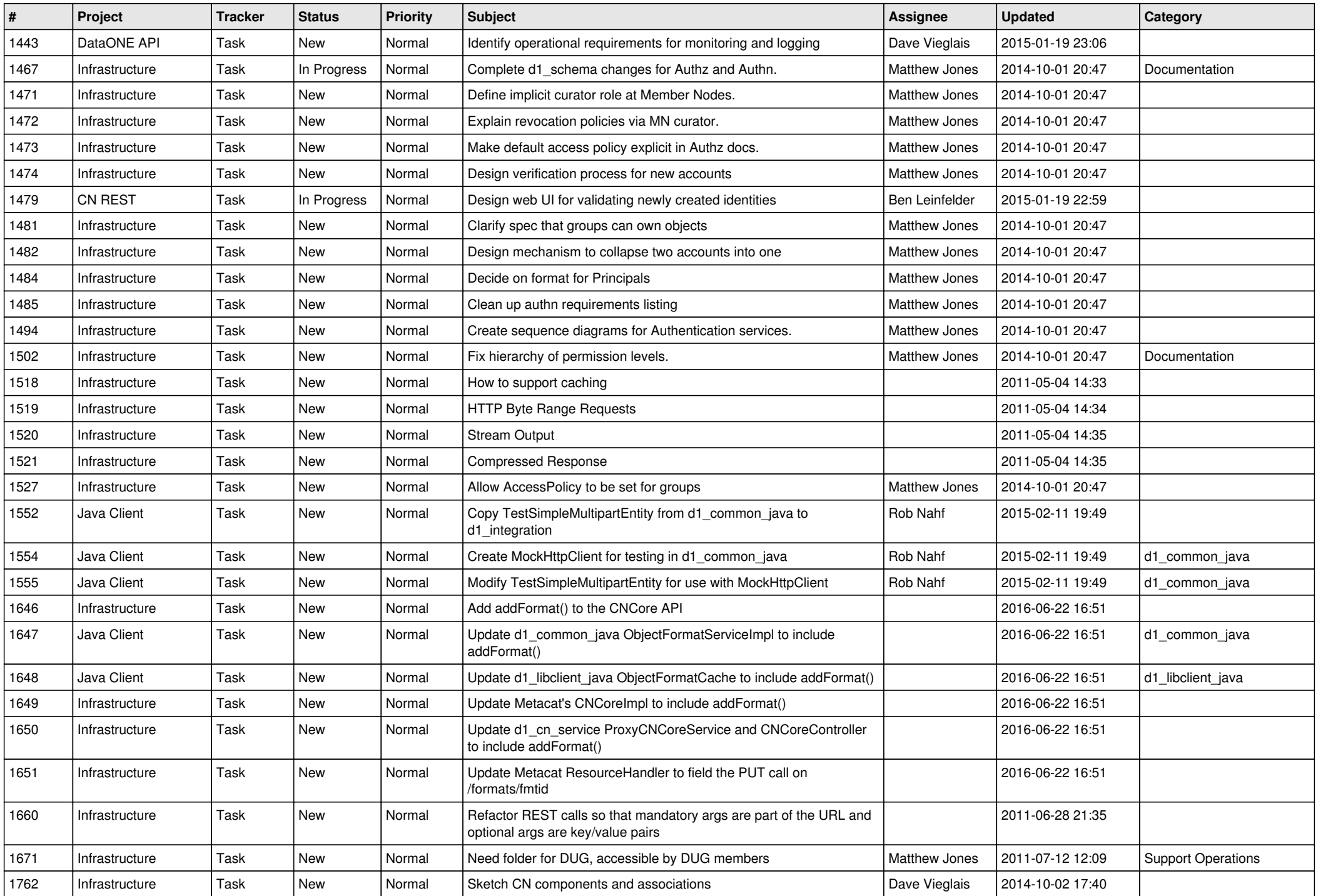

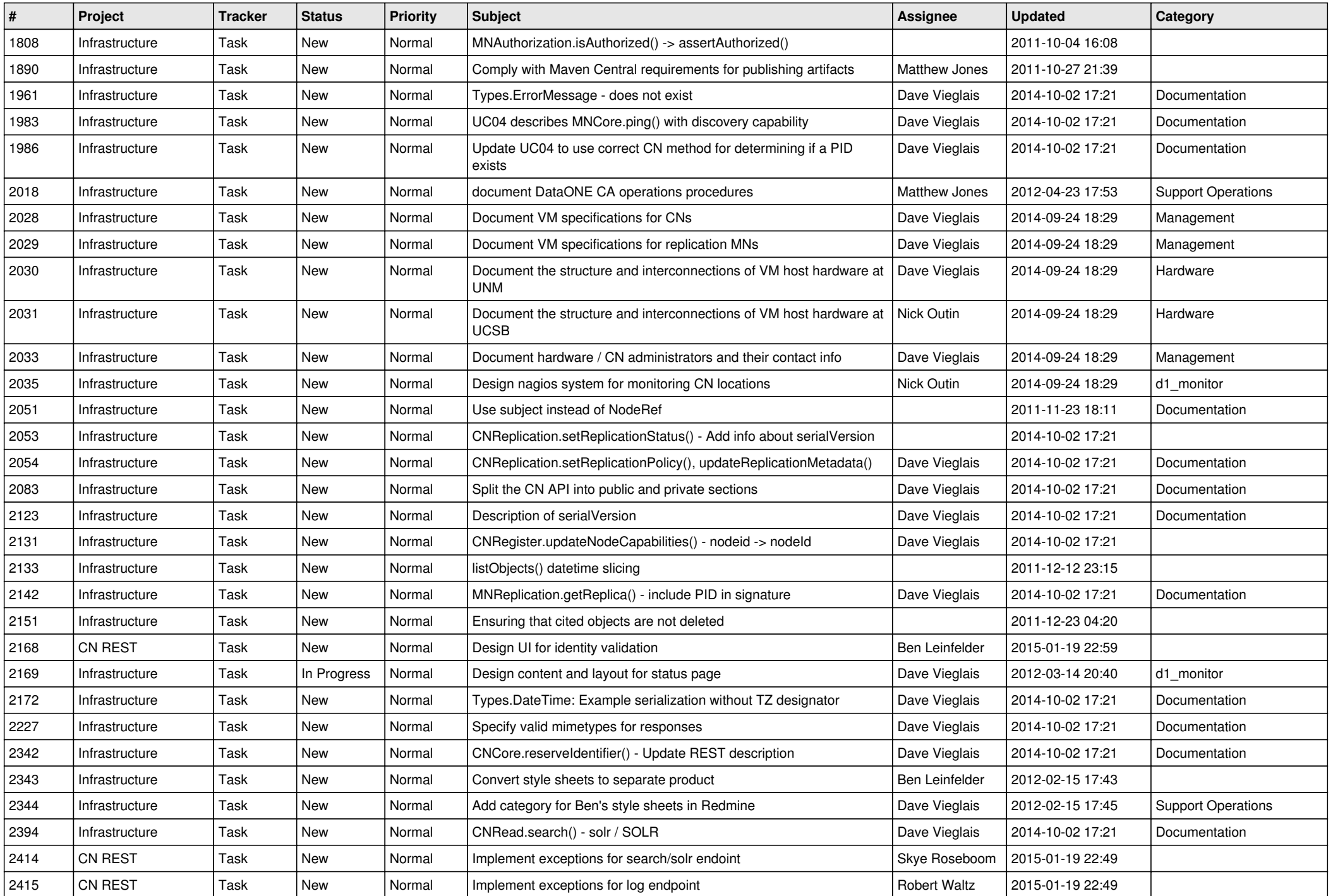

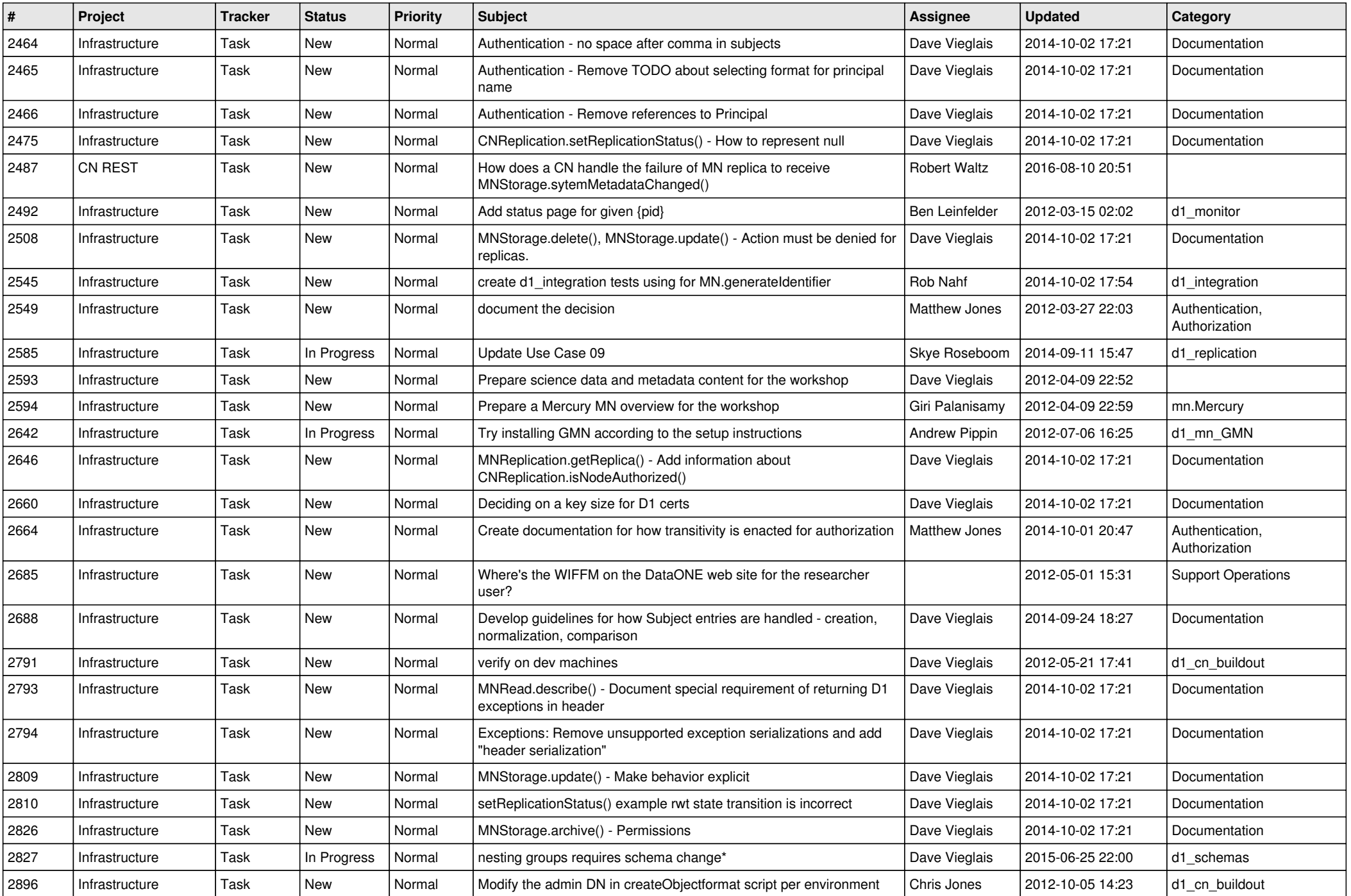

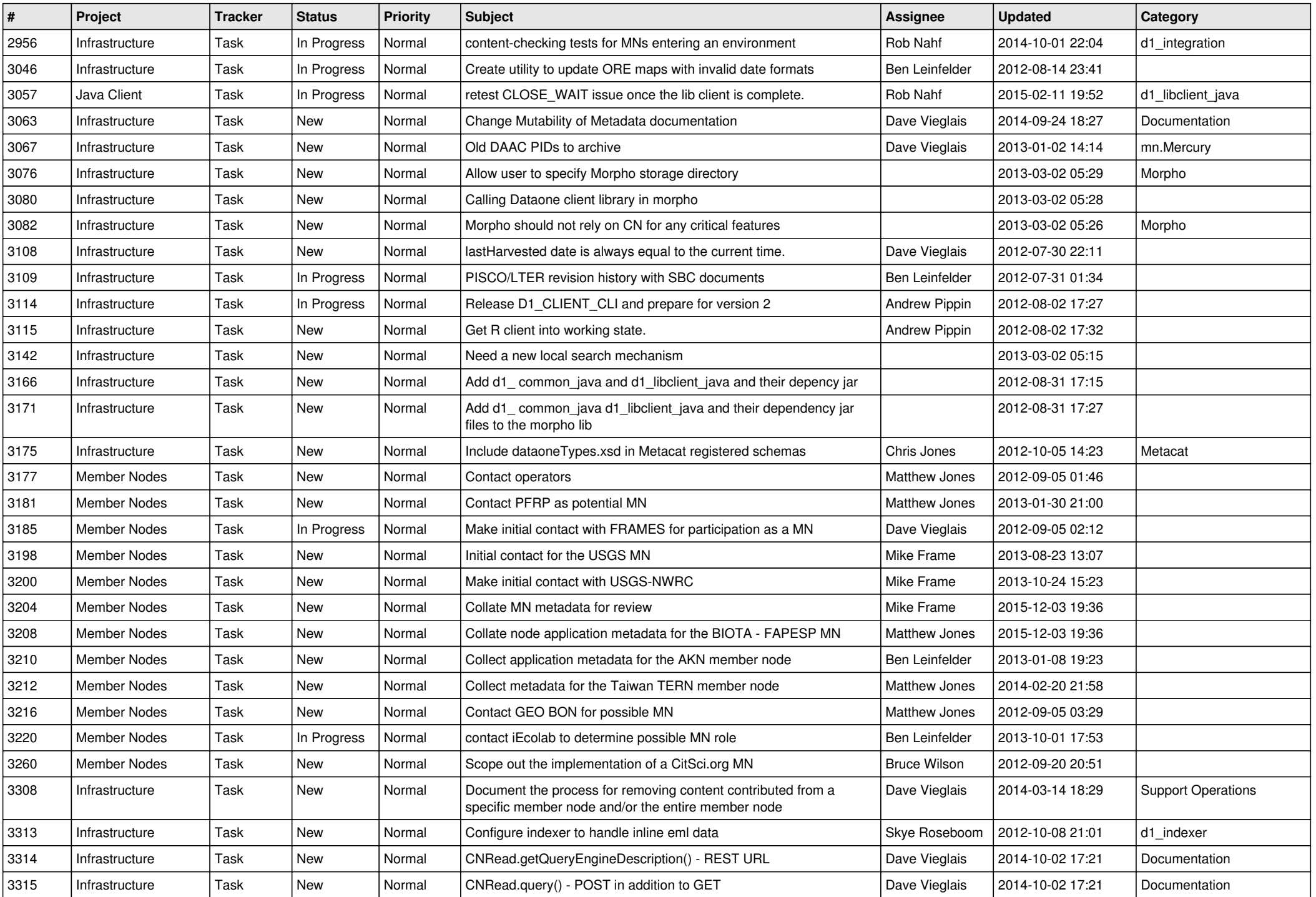

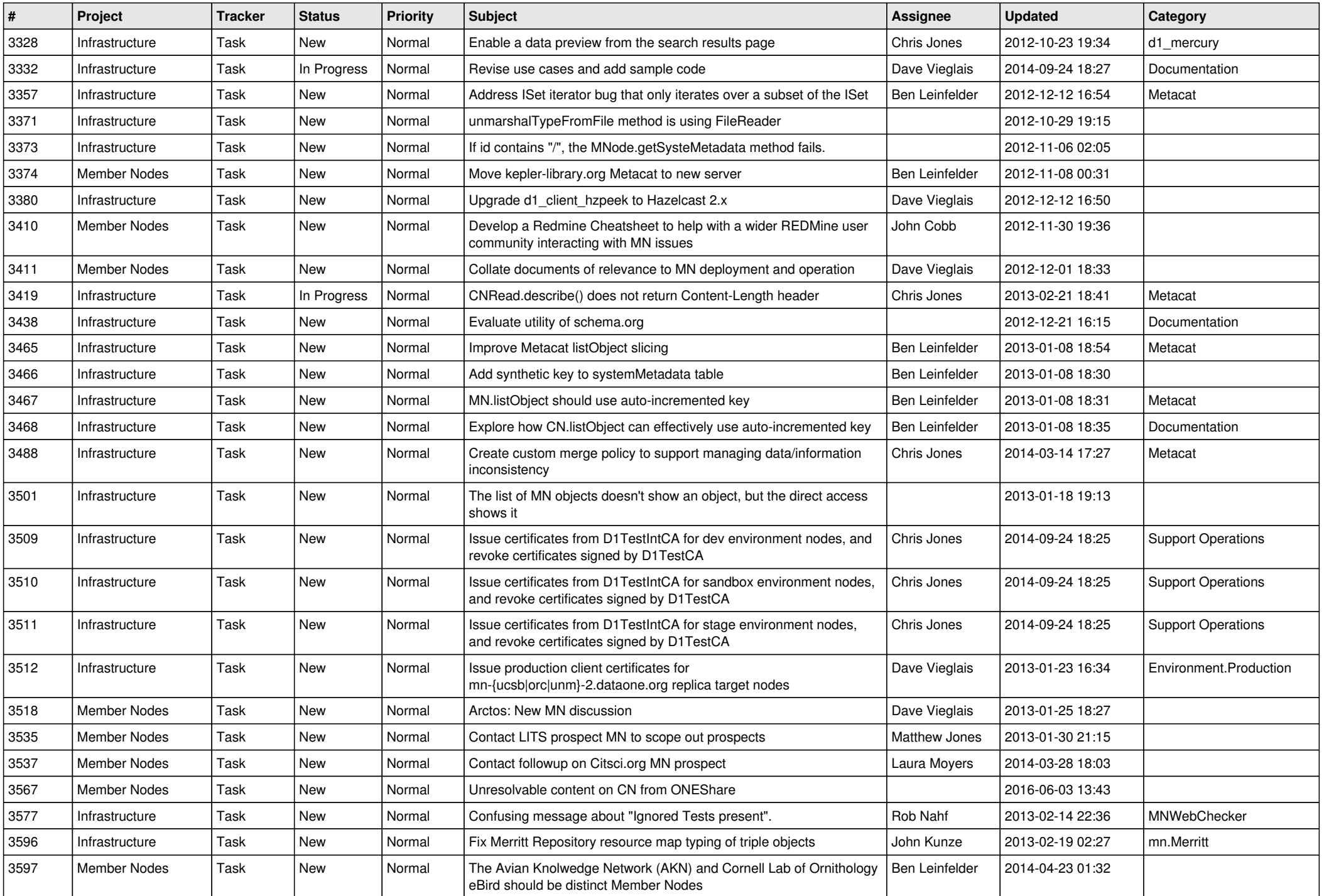

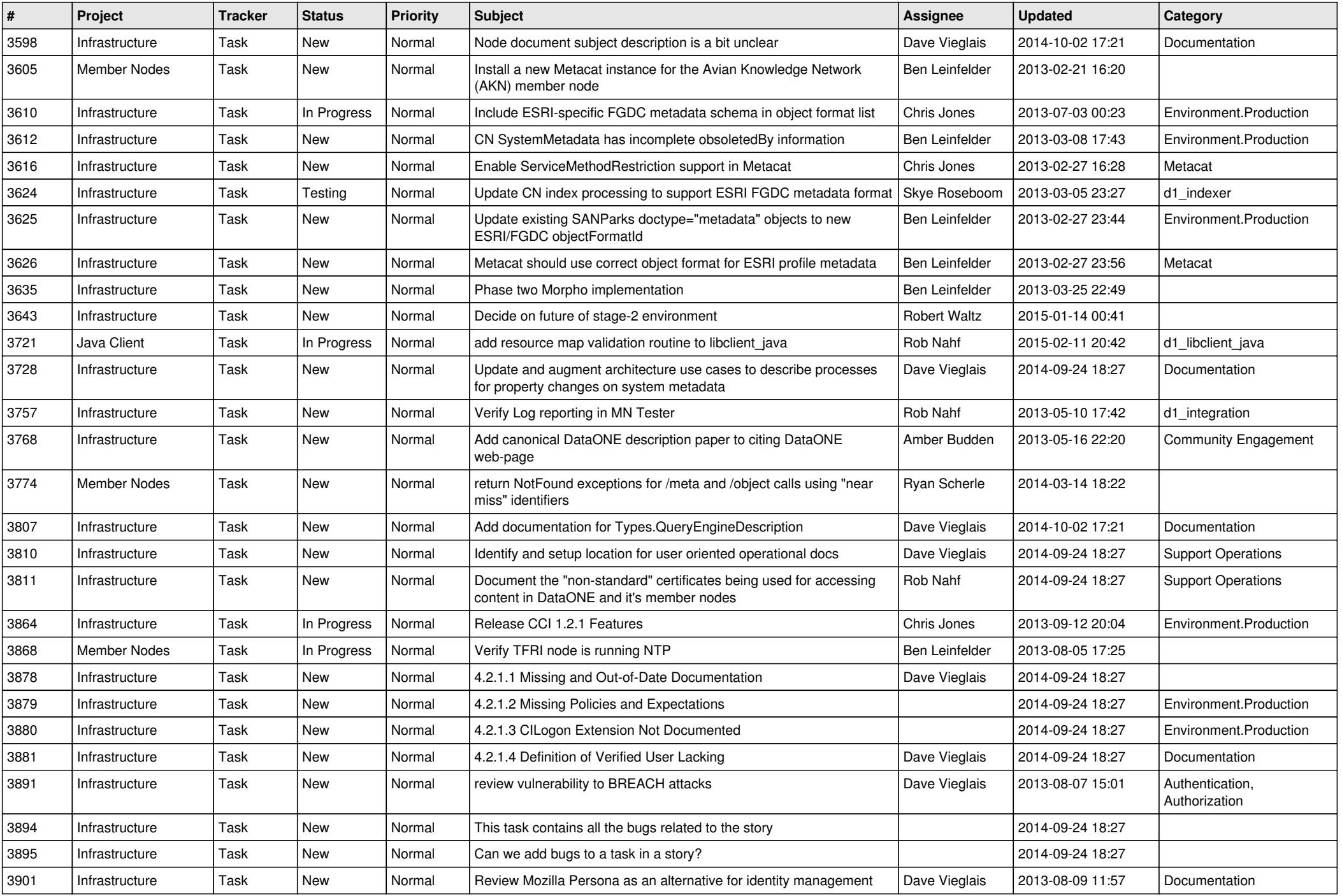

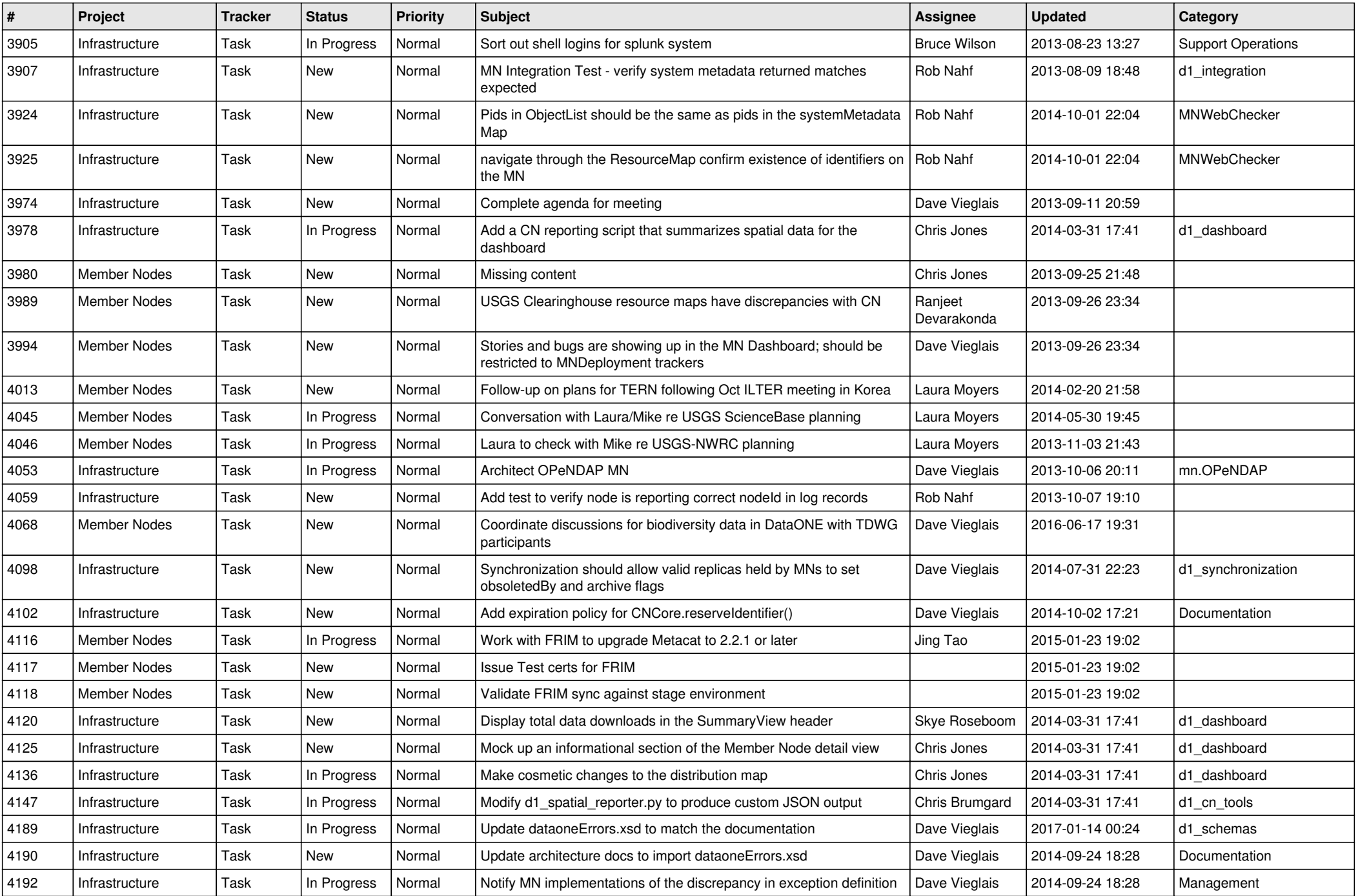

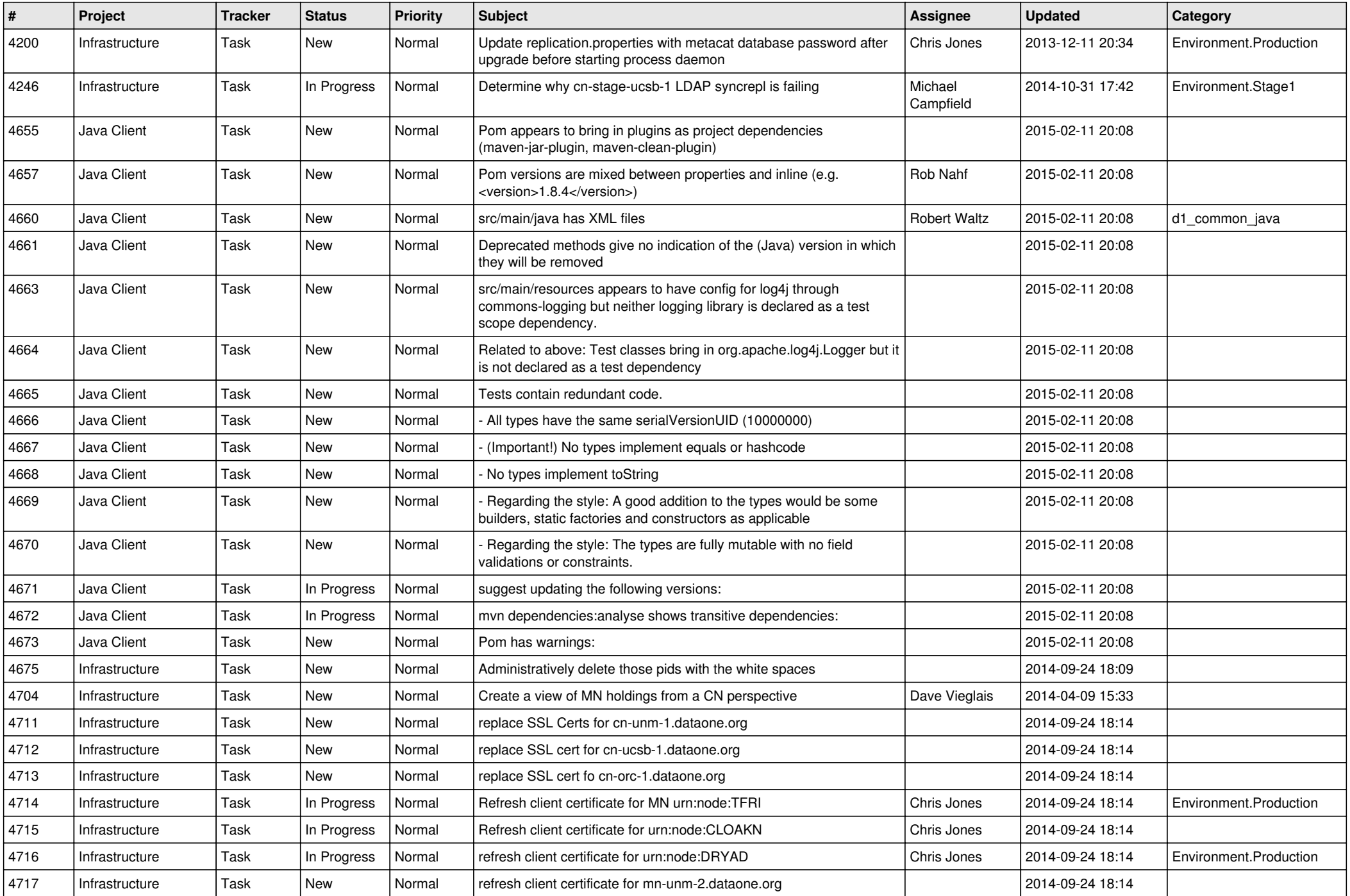

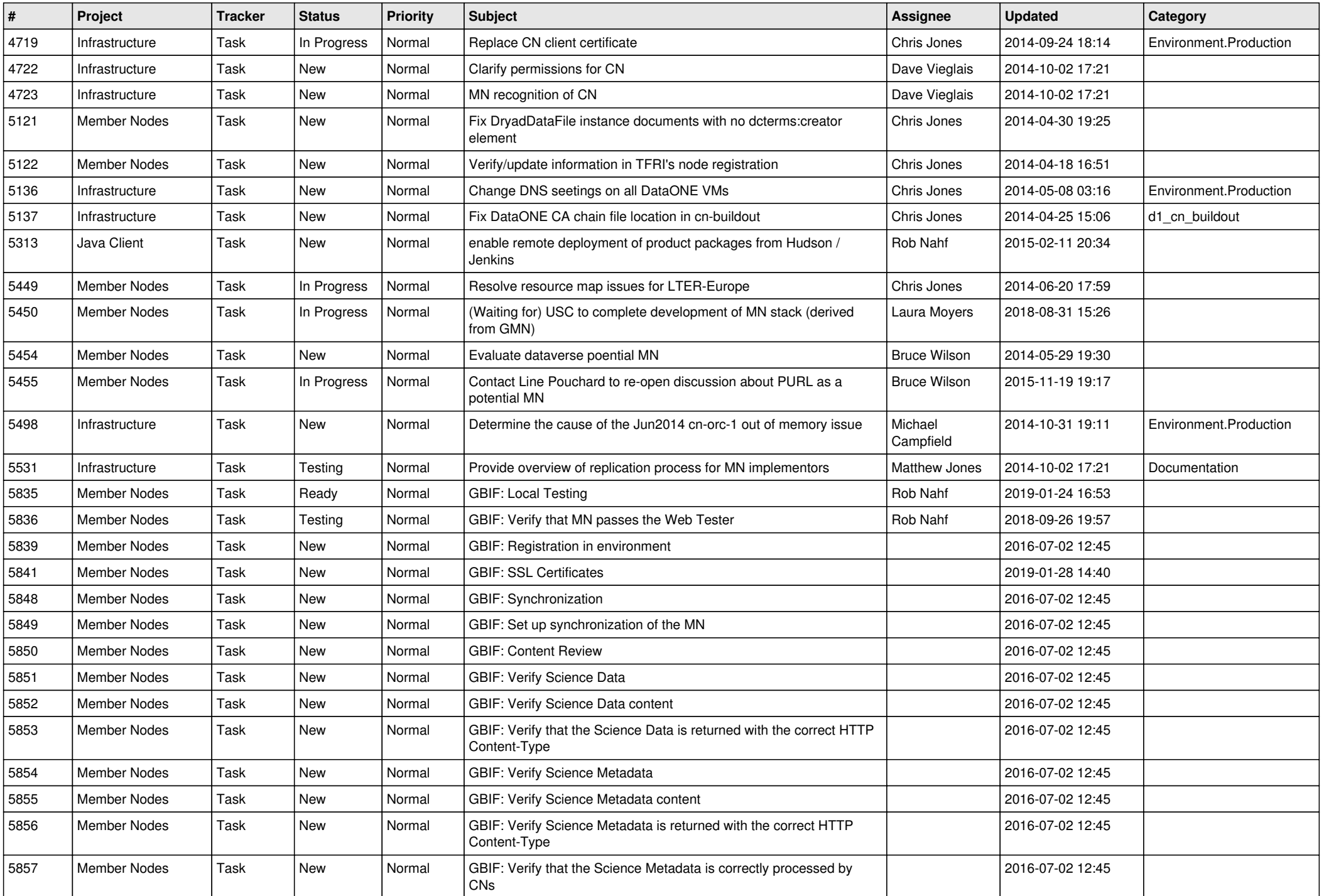

![](_page_16_Picture_481.jpeg)

![](_page_17_Picture_425.jpeg)

**...**